### COMP 110/L Lecture 11

Maryam Jalali

Some slides adapted from Dr. Kyle Dewey

## Outline

- @Test vs. assertEquals
- Boolean operations
	- $\bullet$  & & •|| •!
- Complex if conditions

## @Test vs. assertEquals

# @Test vs. assertEquals

- @Test defines <sup>a</sup> test
- assertEquals checks <sup>a</sup> condition
- Can have a @Test containing no assertEquals
	- Test always passes
- Can have multiple assertEquals per @Test
	- Test passes if all assertEquals are ok

Example: MultiAssert.java MultiAssertTest.java

You're already familiar with operations returning boolean

You're already familiar with operations returning boolean

#### $3 < 6$

You're already familiar with operations returning boolean

$$
3\ <\ 6
$$

$$
2 = 7
$$

You're already familiar with operations returning boolean

$$
3\ <\ 6
$$

$$
2 == 7
$$

$$
8 \geq 8
$$

Can chain boolean expressions with AND ( $\&&\&\}.$ Semantics: only true if both sides are true.

Can chain boolean expressions with AND  $(\&&).$ Semantics: only true if both sides are true.

#### 3 > 1 && 1 < 5

Can chain boolean expressions with AND ( $\&\&$ ). Semantics: only true if both sides are true.

### 3 > 1 && 1 < 5

true

Can chain boolean expressions with AND  $(\&&).$ Semantics: only true if both sides are true.

### 3 > 1 && 1 < 5 true

#### $1 > 3$  & &  $1 < 5$

Can chain boolean expressions with AND  $(\&&).$ Semantics: only true if both sides are true.

### 3 > 1 && 1 < 5 true

 $1 > 3$  & &  $1 < 5$ false

Can chain boolean expressions with AND  $(\&&).$ Semantics: only true if both sides are true.

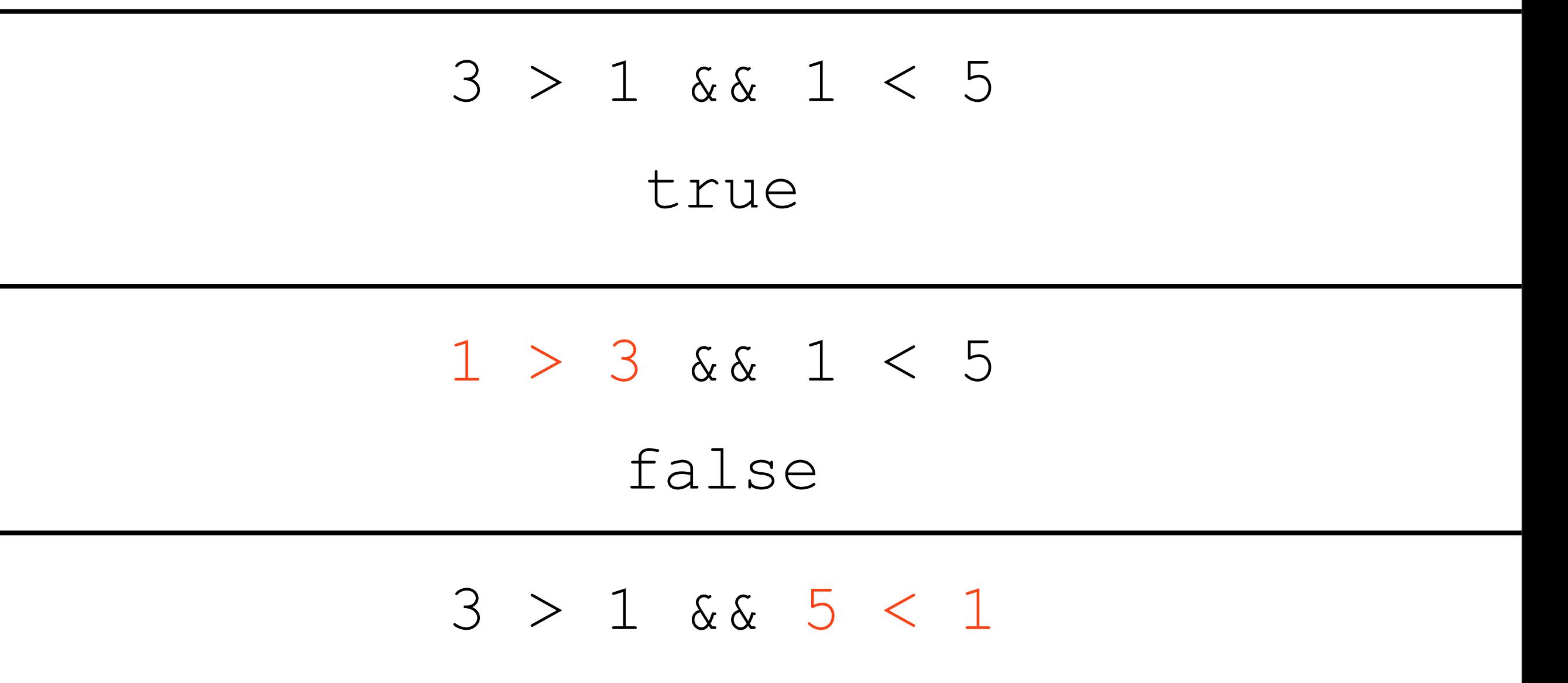

Can chain boolean expressions with AND  $(\&&).$ Semantics: only true if both sides are true.

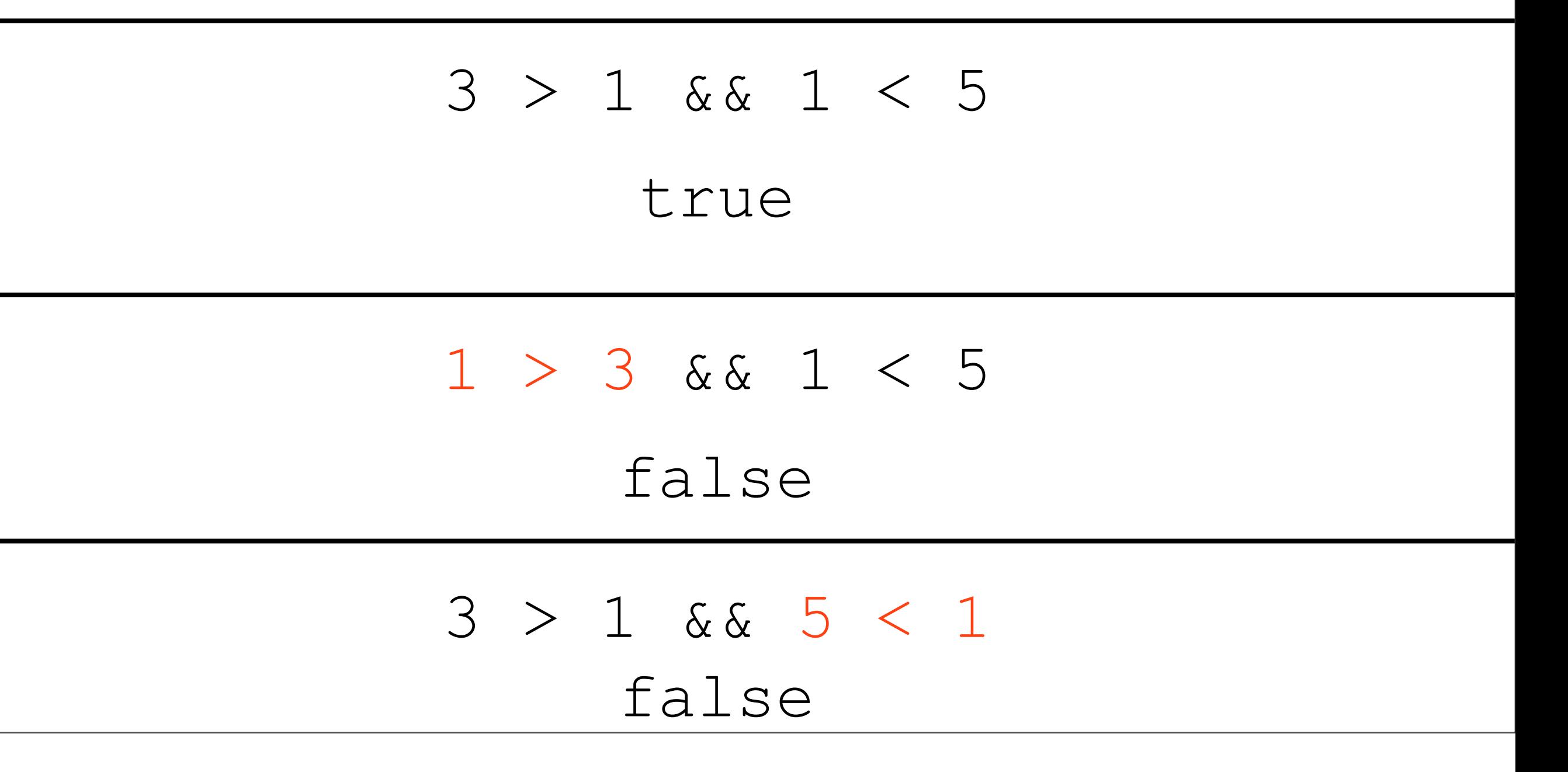

### Truth Table

Truth tables show the result of combining any two boolean expressions using the **AND** operator and the **OR** operator (or the **NOT** operator).

**You should memorize/learn these values.**

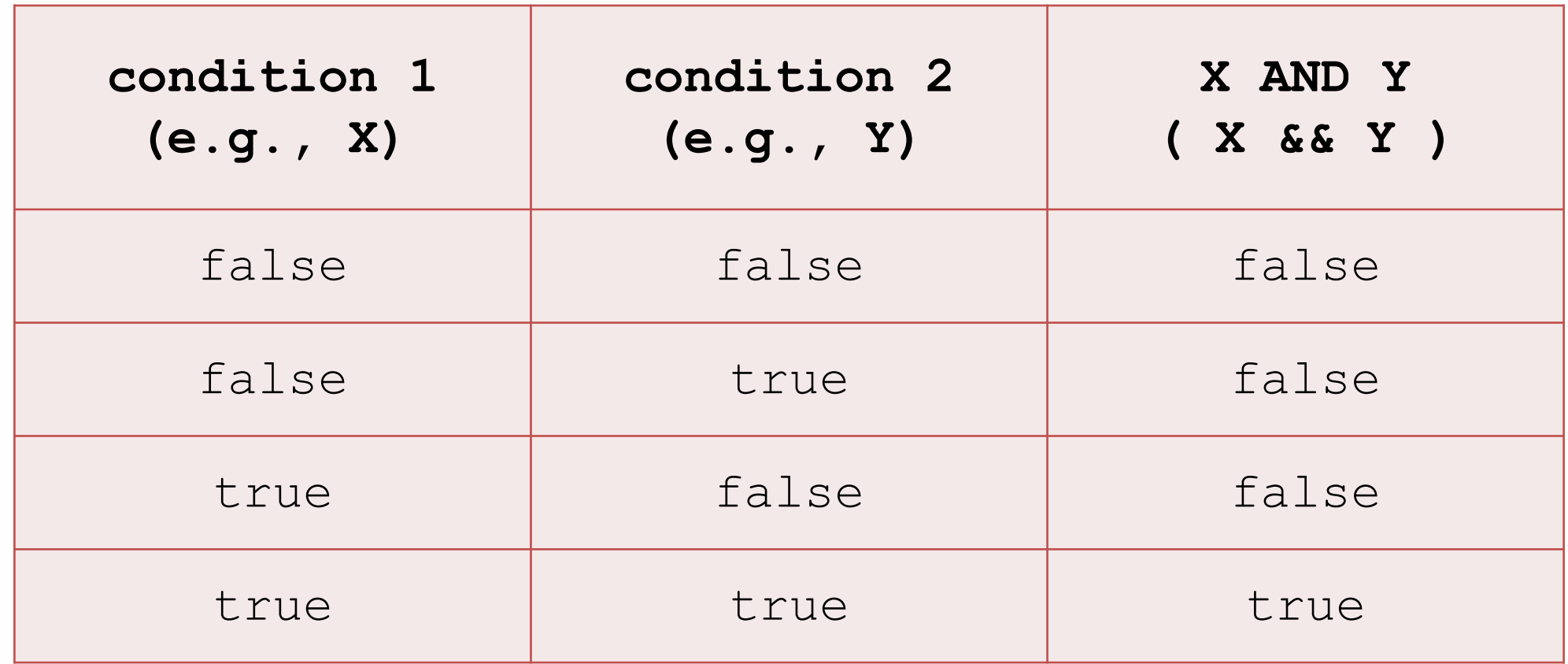

## Example: And.java

boolean expressions can also be combined with  $OR (||)$ Semantics: true if either side is true.

boolean expressions can also be combined with  $OR (||)$ Semantics: true if either side is true.

3 > 1 || 5 < 1

boolean expressions can also be combined with  $OR (||)$ Semantics: true if either side is true.

#### 3 > 1 || 5 < 1 true

boolean expressions can also be combined with  $OR (| |)$ Semantics: true if either side is true.

#### 3 > 1 || 5 < 1 true

#### $2 < 1$  ||  $8 < 9$

boolean expressions can also be combined with  $OR (| |)$ Semantics: true if either side is true.

#### 3 > 1 || 5 < 1 true

#### $2 < 1$  ||  $8 < 9$

true

boolean expressions can also be combined with  $OR (| |)$ Semantics: true if either side is true.

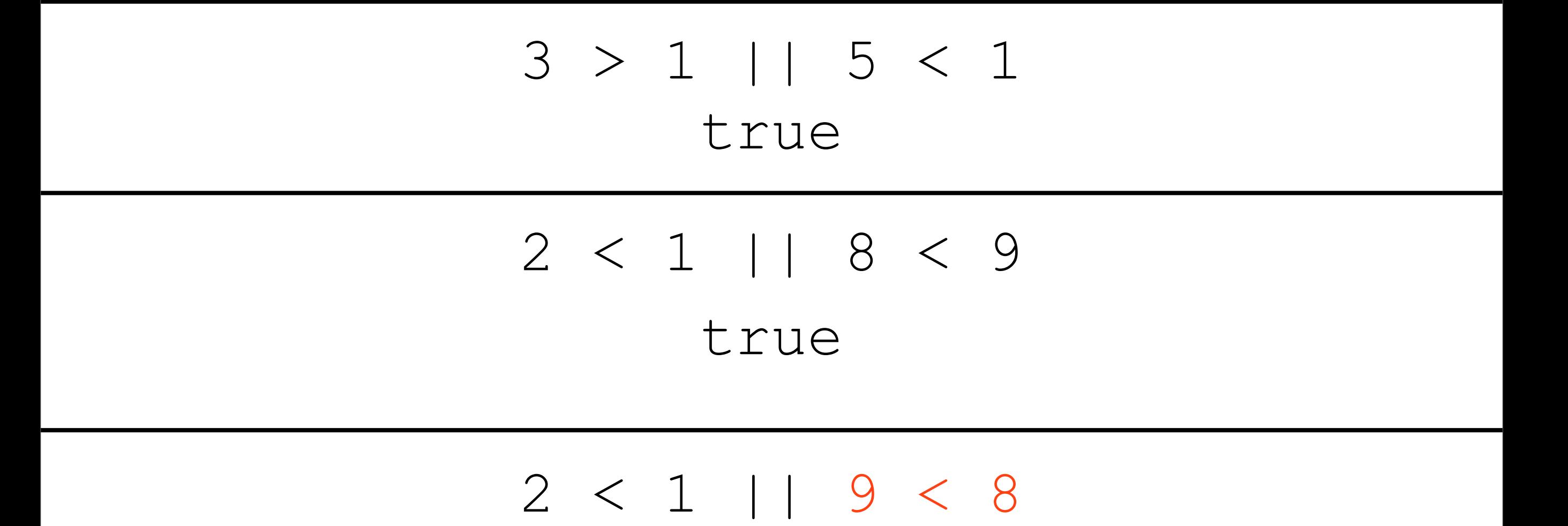

boolean expressions can also be combined with  $OR (| |)$ Semantics: true if either side is true.

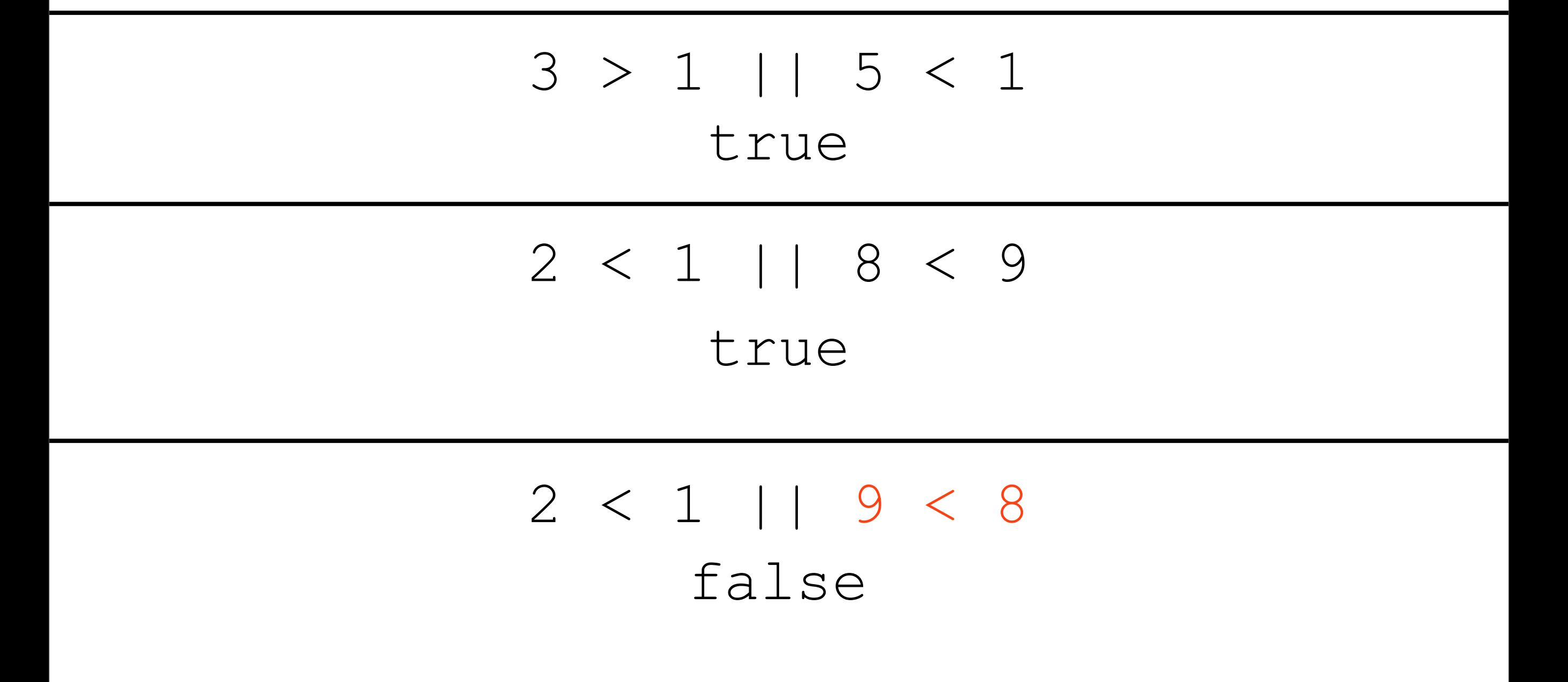

### Truth Table

Truth tables show the result of combining any two boolean expressions using the **AND** operator and the **OR** operator (or the **NOT** operator). **You should memorize/learn these values.**

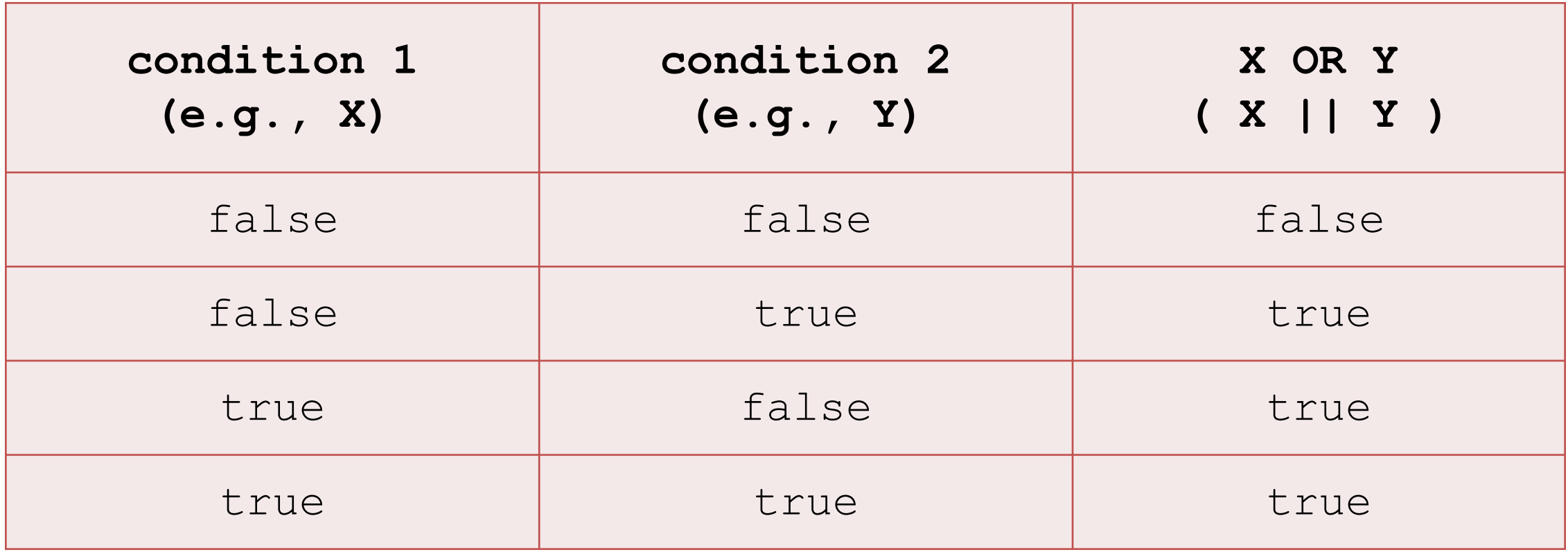

## Example: Or.java

Can negate a boolean expression with not (!). Semantics:  $!true == false$  and  $!false == true$ .

Can negate a boolean expression with not (!). Semantics:  $!true == false$  and  $!false == true$ .

 $! (1 < 2)$ 

Can negate a boolean expression with not (!). Semantics:  $!true == false$  and  $!false == true$ .

> $! (1 < 2)$ false

Can negate a boolean expression with not (!). Semantics:  $!true == false$  and  $!false == true$ .

> $! (1 < 2)$ false

 $! (1 > 7)$ 

Can negate a boolean expression with not (!). Semantics:  $!true == false$  and  $!false == true$ .

> $! (1 < 2)$ false

 $! (1 > 7)$ true

Can negate a boolean expression with not (!). Semantics:  $!true == false$  and  $!false == true$ .

> $! (1 < 2)$ false

> $! (1 > 7)$

true

 $! (1 < 2 \& 2 \le 1 > 3)$ 

Can negate a boolean expression with not (!). Semantics:  $!true == false$  and  $!false == true$ .

> $! (1 < 2)$ false

> $! (1 > 7)$

true

 $! (1 < 2 \& 2 \le 1 > 3)$ true

### Truth Table

Truth tables show the result of combining any two boolean expressions using the **AND** operator and the **OR** operator (or the **NOT** operator).

**You should memorize/learn these values.**

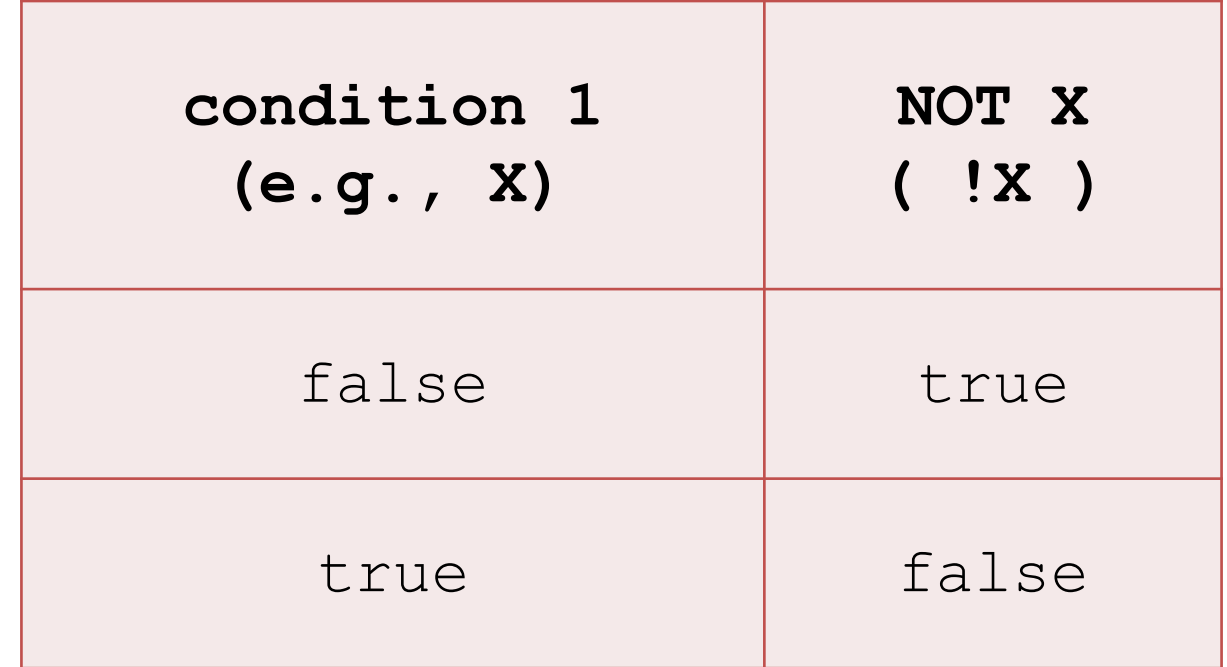

## Example: Not.java

### Truth Table

Truth tables show the result of combining any two boolean expressions using the **AND** operator and the **OR** operator (or the **NOT** operator).

**You should memorize/learn these values.**

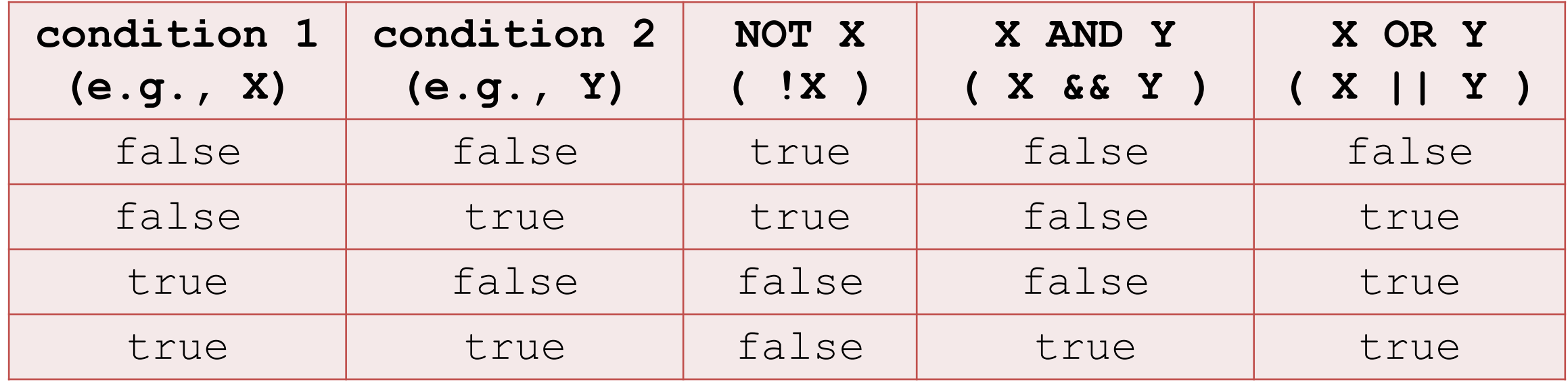

Putting it Together: ComplexConditional.java

### Operator Order of Precedence in Java

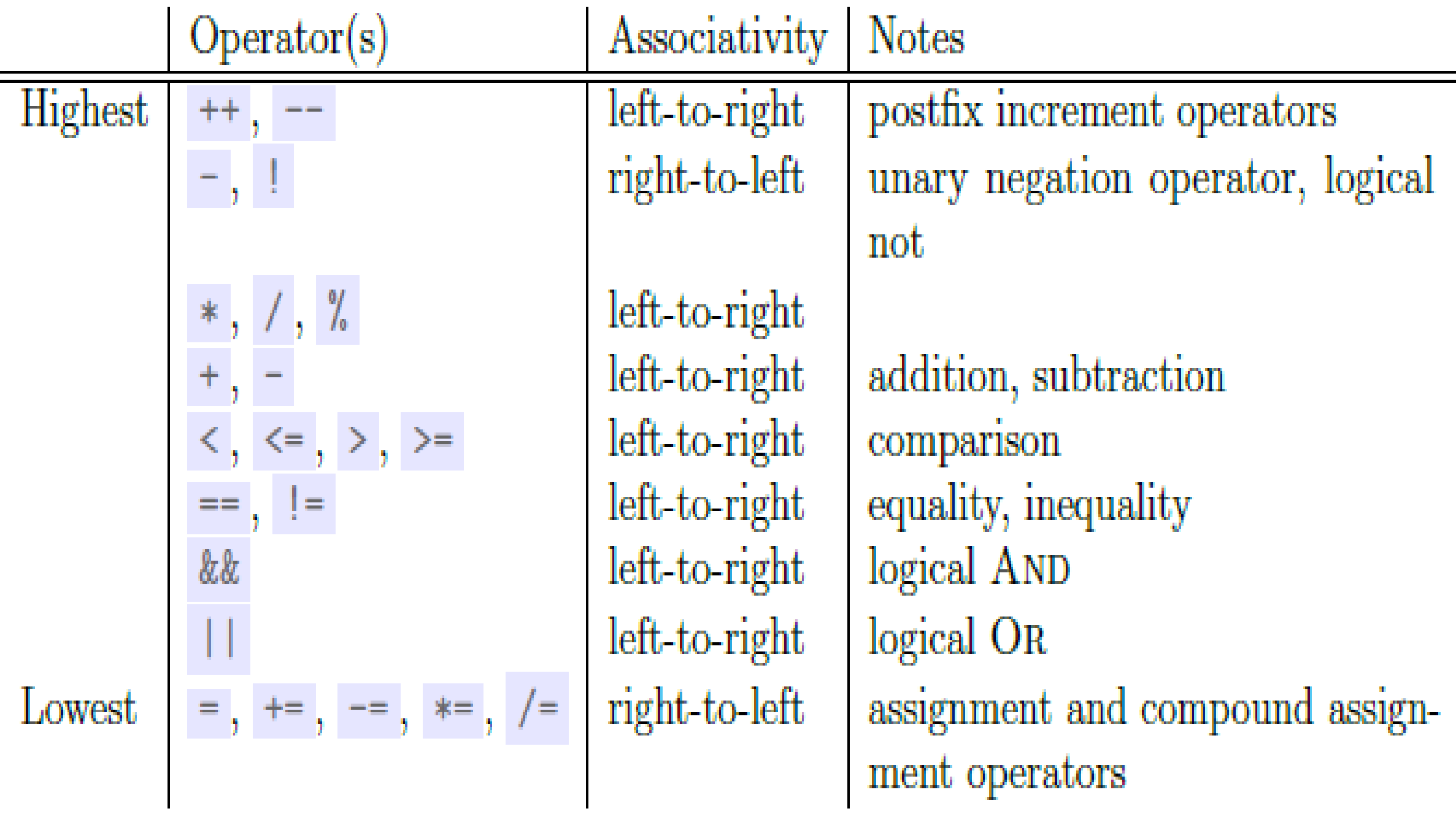

Associativity tells the direction of execution of operators

Uses of  $&\&$  and  $||$  usually mean more tests are appropriate

Uses of  $\&&\&\&$  and  $|$  | usually mean more tests are appropriate

```
if (x == 1 | x == 5)return 7;
} else if (x > 7 && x <= 20) {
  return 8;
} else { 
 return 55;
}
```
Uses of  $&\&$  and  $||$  usually mean

more tests are appropriate

Test:  $x = 1$ 

- if  $(x == 1 | x == 5)$ return 7;
- } else if (x > 7 && x <= 20) { return 8;
- } else { return 55;

}

Uses of  $&\&$  and  $||$  usually mean

more tests are appropriate

} else if (x > 7 && x <= 20) { return 8; } else { return 55; Test:  $x = 1$  Test:  $x = 5$ if  $(x == 1 | x == 5)$ return 7;

}

Uses of  $\&&\&\&$  and  $|$  | usually mean

more tests are appropriate

if  $(x == 1 | x == 5)$  { Test:  $x = 1$  Test:  $x = 5$ return 7; Test: x = 8 } else if (x > 7 && x <= 20) { return 8; } else { return 55; }

Uses of  $&\&$  and  $||$  usually mean

more tests are appropriate

if  $(x == 1 | x == 5)$  { Test:  $x = 1$  Test:  $x = 5$ return 7;  $Test: x = 8$ } else if (x > 7 && x <= 20) { return 8; } else { return  $55$ ; Test:  $x = 21$ }

### Putting it Together: ComplexConditionalTest.java